# **Microsoft<sup>®</sup> Internet Explorer** 7 og **Outlook**® 2007

Grunnopplæring for norske programversjoner

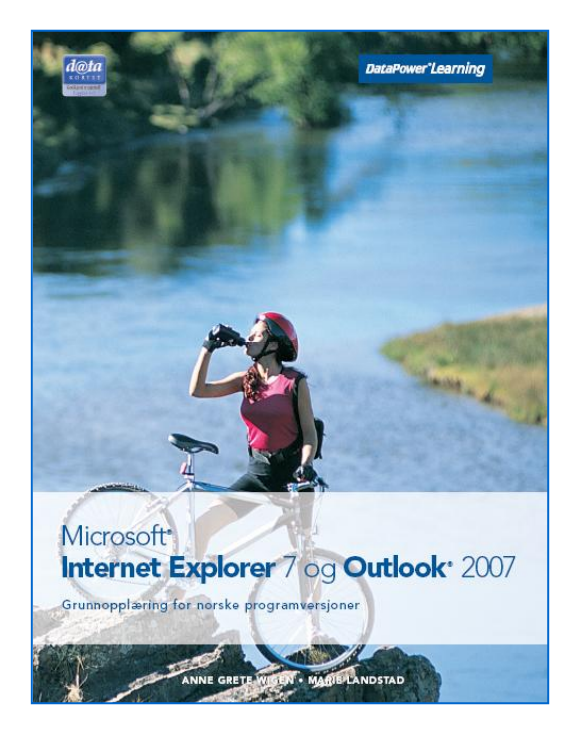

#### Innhold:

- Bli kjent med Internet Explorer
- Navigering
- Søking etter informasjon
- Bli kjent med Outlook
- Sending av meldinger
- Adresseboka
- Organisering av meldinger

ISBN: 978-82-477-1719-6

#### Om boka…

Etter den første delen av denne boka skal du kjenne til grunnleggende begreper og sikkerhetsaspekter i forbindelse med bruk av Internett. Du skal også kunne utføre grunnleggende søk på World Wide Web ved å bruke nettleseren Internet Explorer og tilgjengelige søkeverktøy, legge til favoritter, skrive ut websider og søkeresultater, samt fylle ut webbaserte bestillingsskjemaer.

Etter den andre delen skal du kjenne til grunnleggende begreper og sikkerhetsaspekter i forbindelse med bruk av elektronisk post. Du skal også kunne bruke e-postprogrammet Outlook for å sende og motta meldinger, sette inn et filvedlegg i en melding, samt organisere meldinger og mapper.

#### Metodikk og struktur

Delkapitlene inneholder en **teoridel** som beskriver funksjoner og begreper. De inneholder også **oppskrifter** som gir en generell og trinnvis beskrivelse av hvordan funksjoner skal brukes. En rekke **oppgaver** gir mulighet for å ta i bruk de nye funksjonene på en selvstendig måte. Det finnes både praktiske og teoretiske oppgaver. Til slutt i kapitlene finnes det **ekstraoppgaver** som gir mulighet for å ta i bruk funksjoner fra hele kapitlet.

#### **Sertifisering**

Boka er godkjent av Datakortet a.s, og gir en fullgod presentasjon av innholdet for Modul 7 – Internett og elektronisk post i Datakortets Fagplan 4.0.

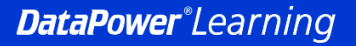

#### Innholdsfortegnelse

#### **1 Bli kjent med Internet Explorer**<br>**1.1** Hva er internett?

- 1.1 Hva er internett?<br>1.2 Trygghet og sikke
- 1.2 Trygghet og sikkerhet<br>1.3 Oppstart
- 1.3 Oppstart<br>1.4 Hjelpesys
- Hjelpesystemet

## **2 Navigering**

- Fanebasert weblesing
- 2.2 Åpning av websider<br>2.3 Linker
- **Linker**
- 2.4 Navigering
- 2.5 Favoritter<br>2.6 Netthande
- **Netthandel**

#### **3 Søking etter informasjon**

- 3.1 Søkeverktøy<br>3.2 Søkekriterier
- 3.2 Søkekriterier<br>3.3 Utskrift
- 3.3 Utskrift<br>3.4 Kopierin
- 3.4 Kopiering
- 3.5 Lagring<br>3.6 Nedlasti
- **Nedlasting**

## **4 Bli kjent med Outlook**

- 4.1 Elektronisk post
- 4.2 Trygghet og sikkerhet
- 4.3 Oppstart
- 4.4 Mottak av meldinger<br>4.5 Lesing av meldinger
- Lesing av meldinger
- 4.6 Hjelpesystemet

## **5 Sending av meldinger**<br>5.1 Sending av meldinger

- 5.1 Sending av meldinger<br>5.2 Innskriving og rediger
- 5.2 Innskriving og redigering<br>5.3 Stavekontroll
- Stavekontroll
- 5.4 Vedlegg
- 5.5 Viktighet og følsomhet
- 5.6 Oppfølgingsflagg
- 5.7 Svar og videresending

## **6 Adresseboka**

- **Adresseboka**
- 6.2 Distribusjonslister

## **7 <b>Organisering av meldinger**<br>**7.1** Sortering av meldinger

- Sortering av meldinger
- 7.2 Søk etter meldinger
- 7.3 Organisering av meldinger

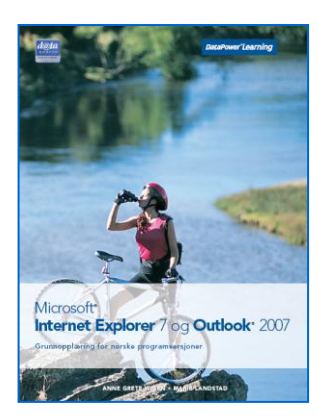